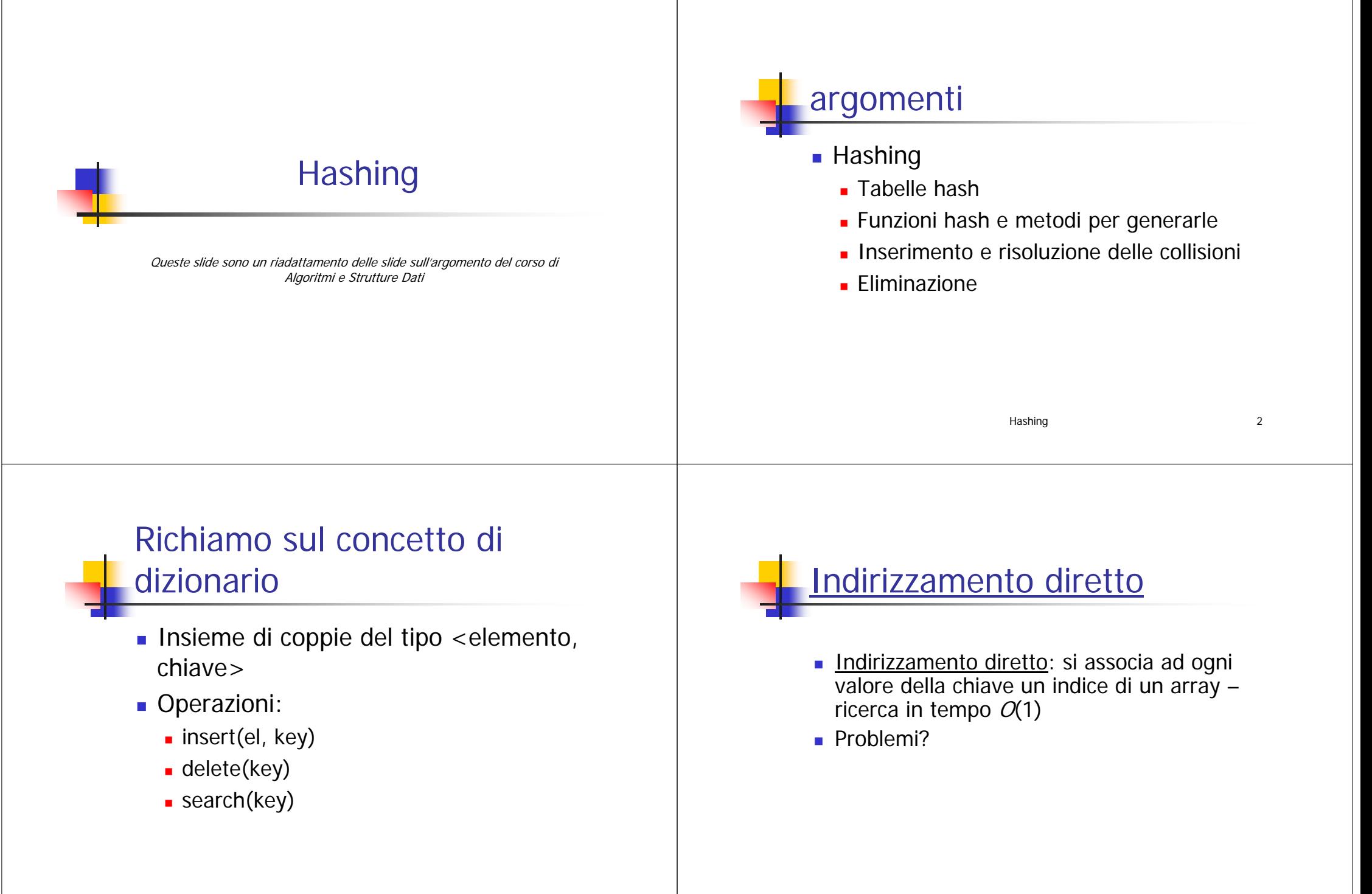

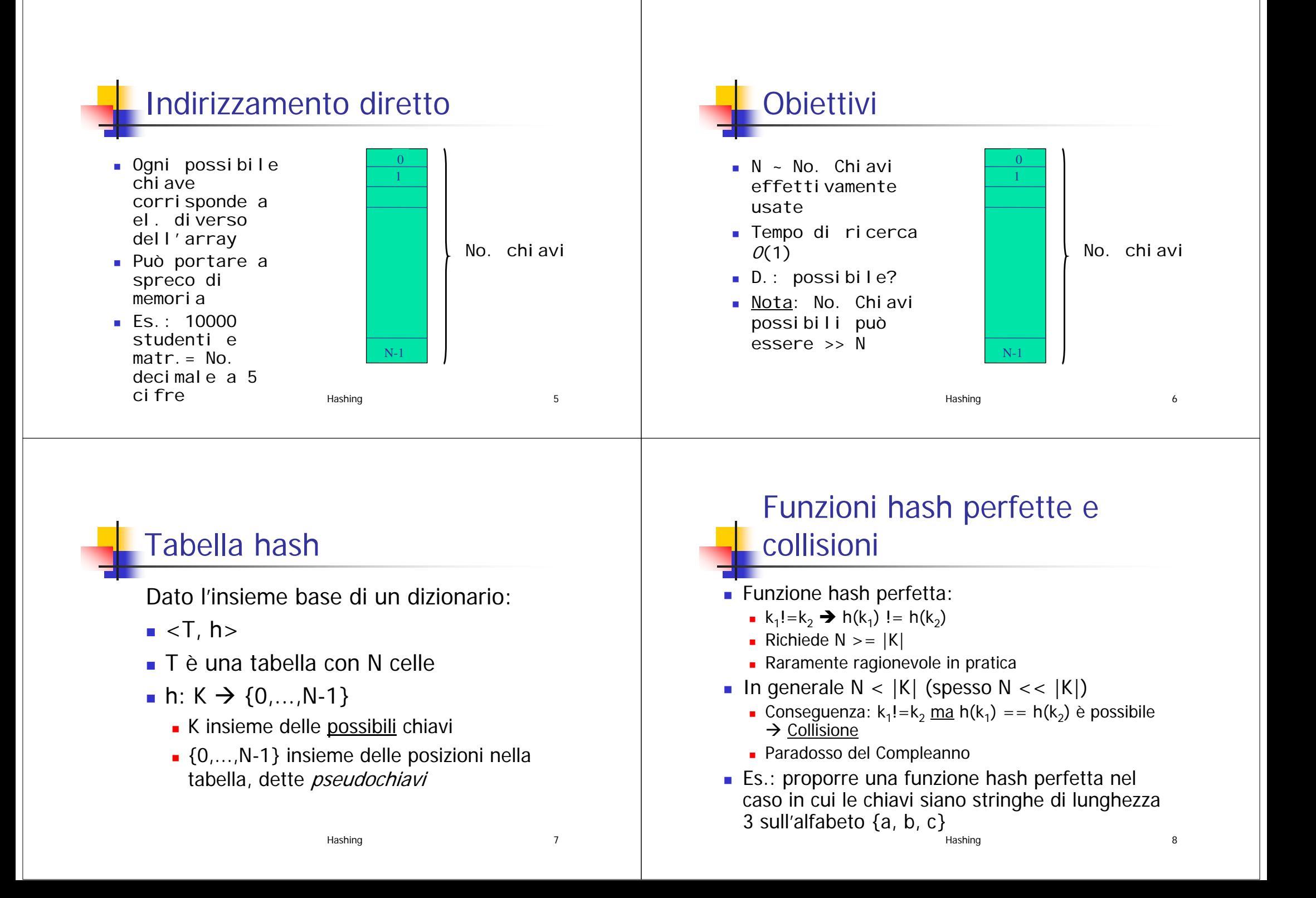

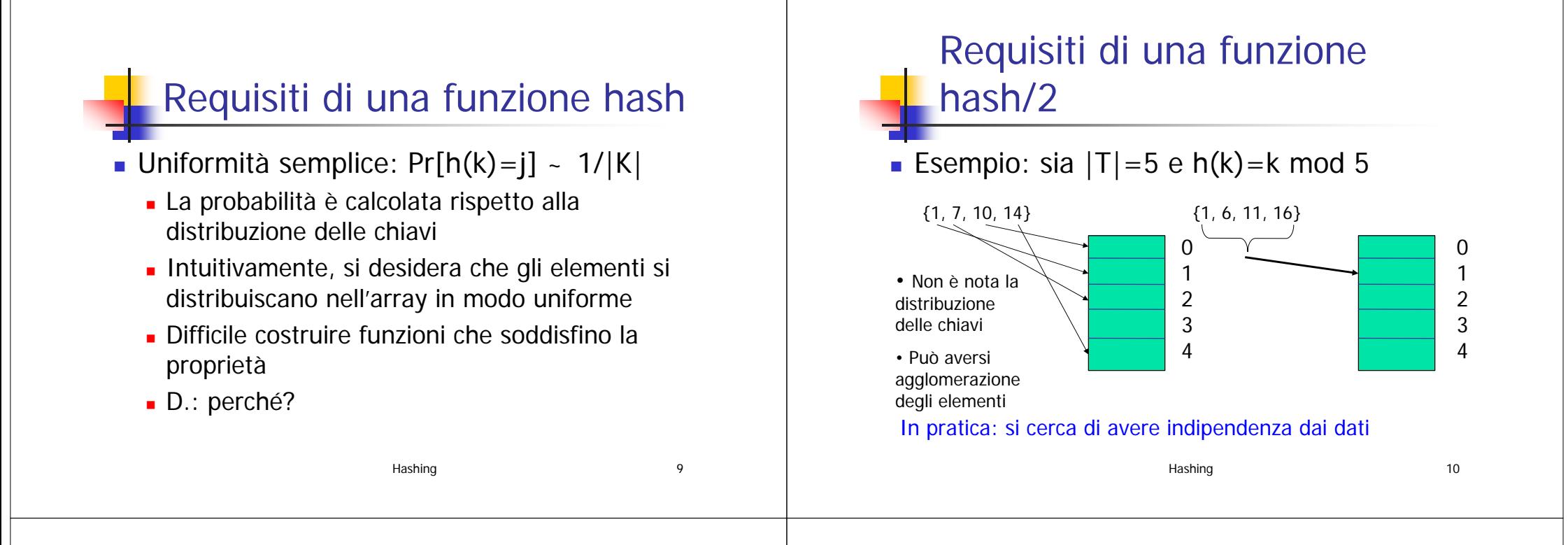

#### Paradosso del compleanno

- scelti 23 individui a caso, la probabilità che due di essi abbiano lo stesso compleanno è > ½ (50.7%)
	- dimostrare!
- in termini di hashing, anche ipotizzando di avere le pseudochiavi a distribuzione uniforme, dopo 22 inserimenti in una tabella di 365 celle, ogni ulteriore inserimento avrà probabilità superiore a ½ di generare una collisione

# Interpretazione delle chiavi

- **Le chiavi non sono necessariamente** numeri naturali
	- Es.: stringhe
	- Soluzione: associare a ciascuna chiave un intero
	- Modalità dipendono da insieme delle chiavi e applicazione

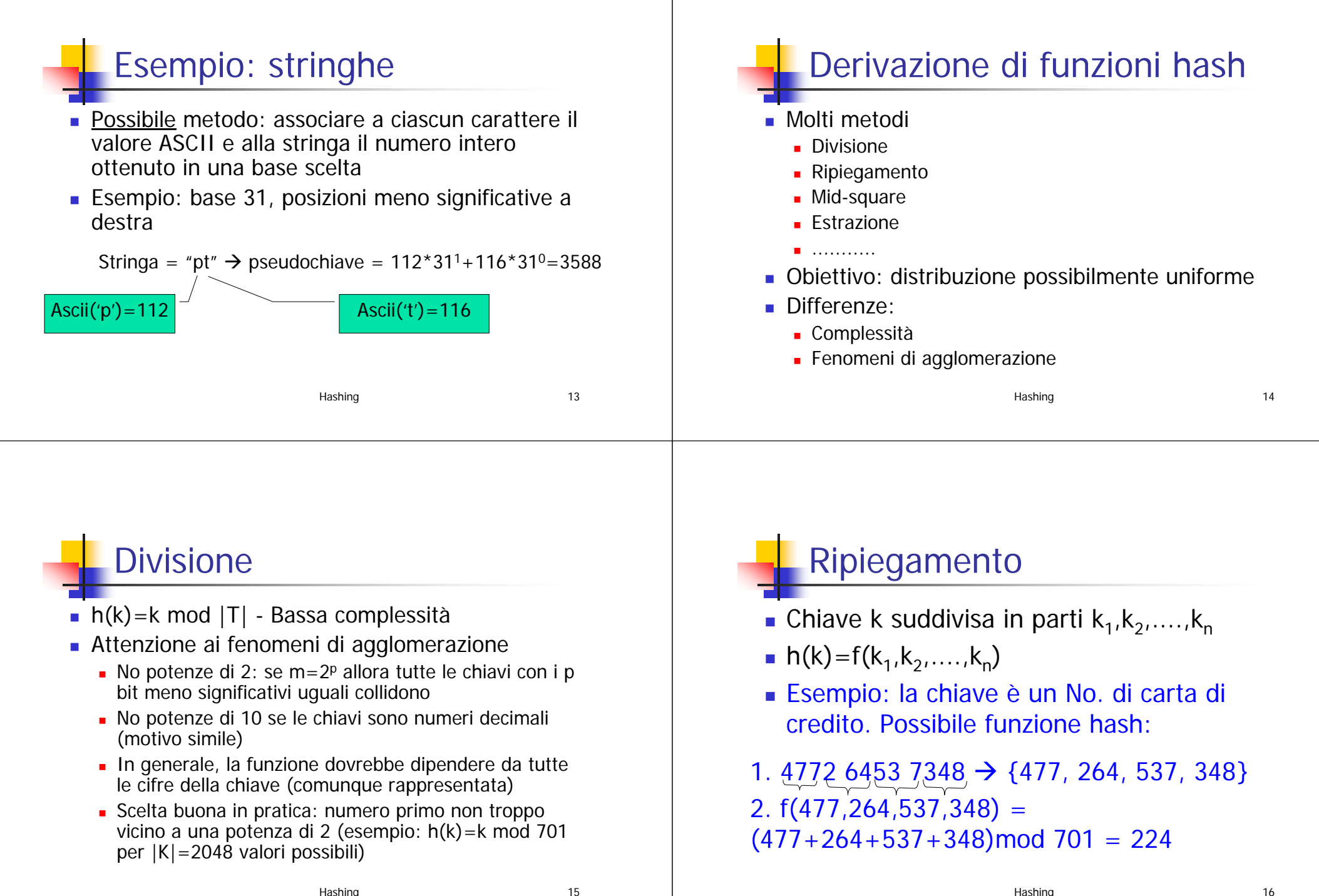

# **Estrazione**

- Si usa soltanto una parte della chiave per calcolare l'indirizzo
- Esempio: 6 cifre centrali del numero di carta di credito

#### 4772 6453 7348 → 264537

- Il numero ottenuto può essere ulteriormente manipolato
- L'indirizzo può dipendere da una porzione della chiave

## Risoluzione delle collisioni

- **I** metodi si distinguono per la collocazione degli elementi che danno luogo alla collisione
- **Concatenazione: alla i-esima posizione** della tabella è associata la lista degli elementi tali che  $h(k)=i$
- **Indirizzamento aperto: tutti gli elementi** sono contenuti nella tabella

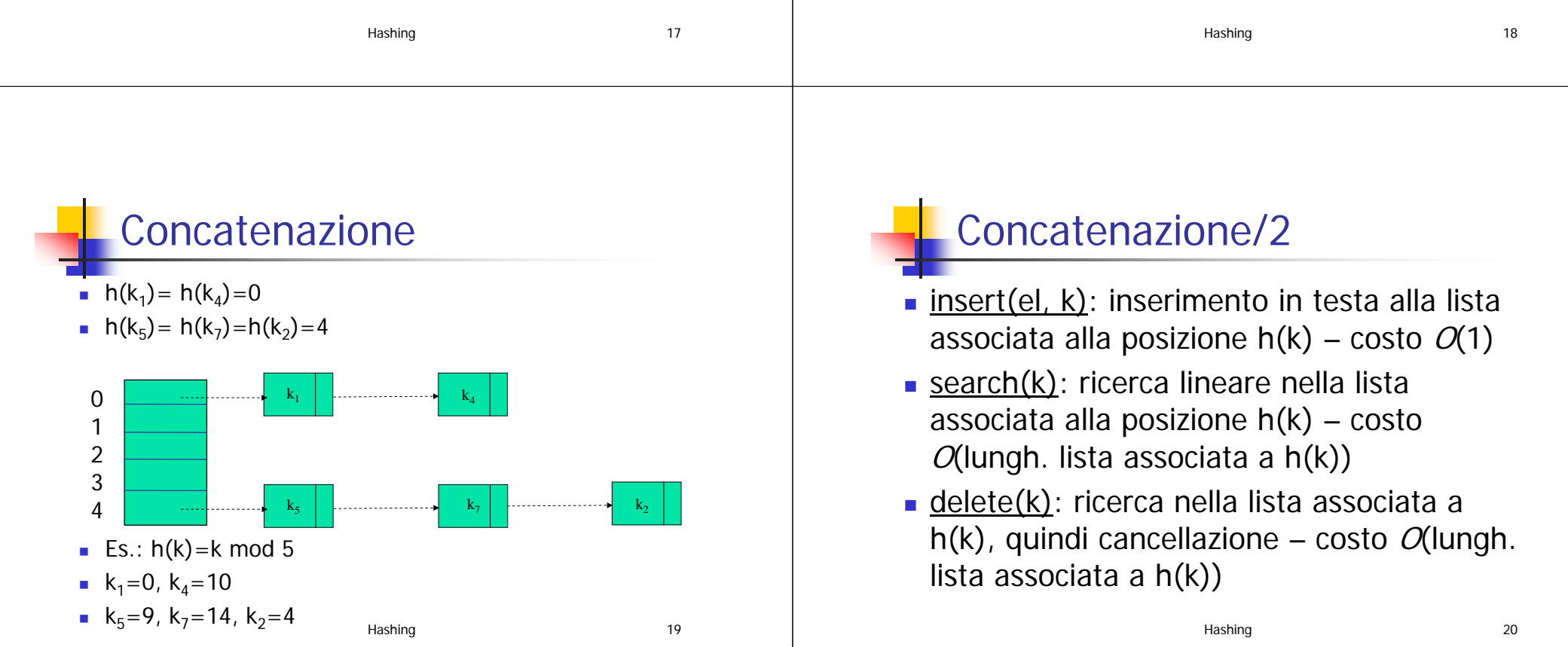

#### Indirizzamento aperto

- Tutti gli elementi sono memorizzati nella tabella
- Le collisioni vanno risolte all'interno della tabella
	- Se la posizione calcolata è già occupata occorre cercarne una libera
	- **I** diversi metodi ad indirizzamento diretto si distinguono per il metodo di **scansione** adottato
	- La funzione hash può dipendere anche dal numero di tentativi effettuati
	- **Indirizzo=h(k, i) per l'i-esimo tentativo**

## pubic int hashCode() in Object

- Definita in Object e quindi presente in tutte le classi Java
- **Definita in Object in modo da generare un intero a** partire dall'indirizzo dell'oggetto di invocazione
- Si noti che se obi1.equals(obi2) allora **obj1.hashCode()==obj2.hashCode()**
- Se equals() è stato ridefinito, allora hashCode() va necessariamente ridefinito affinché valga la condizione sopra
- Questo è fatto per tutte le libreria standard Java...
- … e va fatto in tutte le classi che definiremo noi!

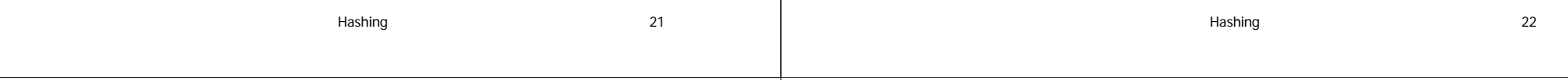

## pubic int hashCode() in Object

- … si noti che spesso nelle librerie Java condizioni (obj1.equals(obj2))
- Sono sostituite dalla condizione equivalente (se rispettiamo la regola sopra)
	- (obj1.hashCode()==obj2.hashCode() && obj1.equals(obj2))
- Questo avviene per esempio nelle classi che realizzano Set e Map nel CollectionFramework